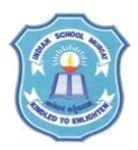

## **INDIAN SCHOOL MUSCAT SENIOR SECTION INFORMATION TECHNOLOGY CLASS XI (2018-19) Topic : OFFICE AUTOMATION TOOLS SPREADSHEET(Calc) WORKSHEET-1(Theory)**

- 1. What is a spreadsheet?
- 2. Write four uses of spreadsheet.
- 3. What are the most commonly used spreadsheet applications?
- 4. How to start OpenOffice Calc?
- 5. What are all the toolbars available in Calc?
- 6. What is the file extension of a OpenOffice Calc file?
- 7. What are the various data that can be entered in a cell in a Calc?
- 8. How to enter data in Calc?
- 9. How to move data within a spreadsheet?
- 10. What is autofill feature in a spreadsheet?
- 11. What do you mean by formatting data?
- 12. What are the different types of alignment available in Calc?
- 13. What are gridlines and borders?
- 14. How will you control the flow of text in a cell?
- 15. Why is the option 'shrink to fit' used in Calc?

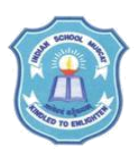

## **INDIAN SCHOOL MUSCAT SENIOR SECTION INFORMATION TECHNOLOGY CLASS XI (2018-19) Topic : OFFICE AUTOMATION TOOLS SPREADSHEET(Calc) WORKSHEET-1(Theory)**

- 1. What is a spreadsheet?
- 2. Write four uses of spreadsheet.
- 3. What are the most commonly used spreadsheet applications?
- 4. How to start OpenOffice Calc?
- 5. What are all the toolbars available in Calc?
- 6. What is the file extension of a OpenOffice Calc file?
- 7. What are the various data that can be entered in a cell in a Calc?
- 8. How to enter data in Calc?
- 9. How to move data within a spreadsheet?
- 10. What is autofill feature in a spreadsheet?
- 11. What do you mean by formatting data?
- 12. What are the different types of alignment available in Calc?
- 13. What are gridlines and borders?
- 14. How will you control the flow of text in a cell?
- 15. Why is the option 'shrink to fit' used in Calc?